# МИНОБРНАУКИ РОССИИ

Федеральное государственное бюджетное образовательное учреждение

высшего образования

«Костромской государственный университет»

(КГУ)

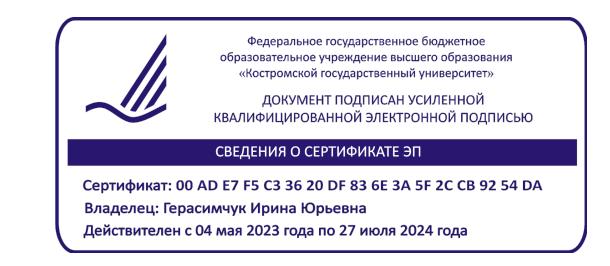

# РАБОЧАЯ ПРОГРАММА ДИСЦИПЛИНЫ

# **МОДЕЛИРОВАНИЕ ПРОЦЕССОВ И СИСТЕМ**

Направление подготовки *«(09.03.02) Информационные системы и технологии*»

все направленности

Квалификация выпускника: *бакалавр*

**Кострома 2023**

Рабочая программа дисциплины «Численные методы» разработана в соответствии с Федеральным государственным образовательным стандартом по направлению 09.03.02 Информационные системы и технологии (уровень бакалавриата), утвержден приказом Министерства образования и науки РФ № 926 от 19.09.17.

Разработал: \_\_\_\_\_\_\_\_\_ Панин И.Г., профессор, д.т.н., доцент

подпись

Рецензент: \_\_\_\_\_\_\_\_\_\_ \_\_\_\_\_\_\_\_\_\_\_(ФИО), должность, ученая степень, ученое звание

подпись

#### ПРОГРАММА УТВЕРЖДЕНА:

Протокол заседания кафедры № \_ 6\_ от \_27.04.2023\_г. Заведующий кафедрой информационных систем и технологий: Киприна Л.Ю., к.т.н., доцент:

### **1. Цели и задачи освоения дисциплины**

Цель дисциплины: формирование у студентов знания основ современных методов функционального, имитационного и математического моделирования производственных процессов и систем различного назначения, методов построения моделей различных классов и их реализация на компьютерной технике посредством современных прикладных программных средств.

Задачи дисциплины: освоение студентами современных методов моделирования процессов и систем, этапов математического моделирования, принципов и основных требований к математическим моделям; схемы их разработки и методов их исследования; формализации процесса функционирования системы, имитационного моделирования, методов упрощения математических моделей; технических и программных средств моделирования.

#### **2. Перечень планируемых результатов обучения по дисциплине**

#### **Освоить компетенции:**

ОПК-1: Способен применять естественнонаучные и общеинженерные знания, методы математического анализа и моделирования, теоретического и экспериментального исследования в профессиональной деятельности

ОПК-8: Способен применять математические модели, методы и средства проектирования информационных и автоматизированных систем

#### **Индикаторы освоенности компетенции:**

ОПК-1.1: знать основные методы математического моделирования, классификацию и условия применения моделей

ОПК-1.2: уметь решать стандартные профессиональные задачи с применением методов математического моделирования

ОПК-1.3 владеть методами моделирования информационных систем

ОПК-8.1: знать основы программирования с использованием математического моделирования

ОПК-8.2: уметь проводить моделирование процессов и систем с применением современных инструментальных средств

ОПК-8.3: владеть навыками методами моделирования информационных систем

**Знать:** - основные методы математического моделирования, классификацию и условия применения моделей, основы программирования с использованием математического моделирования; инструментальные средства моделирования

**Уметь:** - решать стандартные профессиональные задачи с применением методов математического моделирования; - проводить моделирование процессов и систем с применением современных инструментальных средств

**Владеть:** - методами теоретического и экспериментального исследования объектов профессиональной деятельности с использованием математического моделирования; методами моделирования информационных систем

### **3. Место дисциплины в структуре ОП ВО**

Дисциплина относится к обязательным дисциплинам вариативной части учебного плана. Изучается в 5 семестре обучения.

Изучение дисциплины основывается на ранее освоенных дисциплинах/практиках:

- математика;
- физика;
- электротехника, электроника и схемотехника.

Изучение дисциплины является основой для освоения последующих дисциплин/практик:

- методы оптимизации;
- проектирование информационных систем;
- планирование эксперимента;
- программное обеспечение компьютерных комплексов,
- искусственный интеллект и экспертные системы.

# **4. Объем дисциплины (модуля)**

### **4.1. Объем дисциплины в зачетных единицах с указанием академических (астрономических) часов и виды учебной работы**

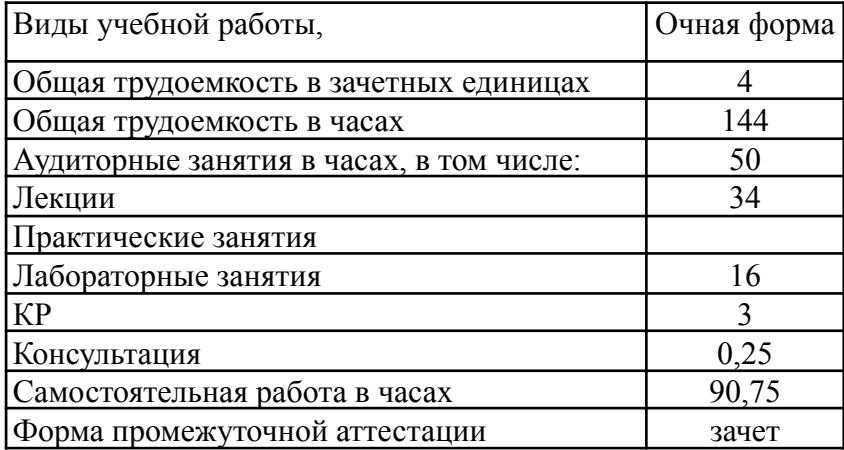

### **4.2. Объем контактной работы на 1 обучающегося**

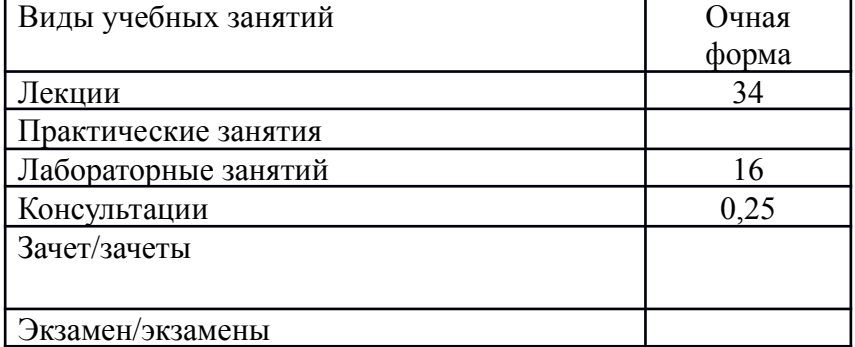

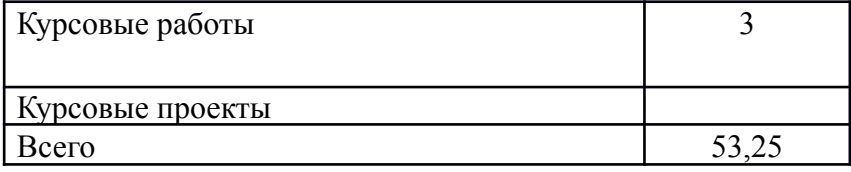

# **5.Содержание дисциплины (модуля), структурированное по темам (разделам), с указанием количества часов и видов занятий**

| $N_2$     | $\mathbf{r}$ remain recising notain $\mathbf{r}$<br>Название раздела, темы        | Всего    | ronon ancumentum<br>Аудиторные занятия |      |                                     | Самостоятельная |
|-----------|-----------------------------------------------------------------------------------|----------|----------------------------------------|------|-------------------------------------|-----------------|
|           |                                                                                   | з.е./час | Лекции                                 | ские | Практиче Лабораторны<br>$\mathbf e$ | работа          |
| V семестр |                                                                                   |          |                                        |      |                                     |                 |
| 1.1       | Понятие модели,<br>моделирования                                                  |          | $\overline{2}$                         |      |                                     | $\overline{4}$  |
| 1.2       | Этапы создания<br>математических моделей                                          |          | $\overline{2}$                         |      |                                     | $\overline{4}$  |
| 1.3       | Физическое моделирование                                                          |          | $\overline{2}$                         |      |                                     | $\overline{4}$  |
| 1.4       | Аналоговое моделирование                                                          |          | $\overline{2}$                         |      |                                     | $\overline{4}$  |
| 1.5       | Имитационное<br>моделирование                                                     |          | $\overline{2}$                         |      |                                     | $\overline{4}$  |
| 1.6       | Случайные величины                                                                |          | $\overline{2}$                         |      | $\overline{2}$                      | $\overline{4}$  |
| 1.7       | Знакомство с пакетами<br>GPSS; AnyLogic                                           |          |                                        |      | $\overline{2}$                      | $\overline{4}$  |
| 1.8       | Разработка генератора<br>случайных чисел                                          |          |                                        |      | $\overline{2}$                      | $\overline{4}$  |
| 1.9       | Системы массового<br>обслуживания (СМО)                                           |          | $\overline{2}$                         |      |                                     | $\overline{4}$  |
| 1.10      | Аналитическое<br>моделирование СМО                                                |          | $\overline{2}$                         |      |                                     | $\overline{4}$  |
| 1.11      | Построение имитационных<br>моделей СМО с<br>использование пакета                  |          |                                        |      | $\overline{3}$                      | $\overline{4}$  |
| 1.12      | Anylogic<br>Построение имитационных<br>моделей СМО с<br>использование пакета GPSS |          |                                        |      | 3                                   | $\overline{4}$  |
| 1.13      | Сети массового<br>обслуживания (СеМО)                                             |          | $\overline{2}$                         |      |                                     | $\overline{4}$  |
|           | 1.14 Аналитическое<br>моделирование СеМО                                          |          | $\overline{2}$                         |      |                                     | $\overline{4}$  |
| 1.15      | Численное моделирование<br>случайных процессов                                    |          | 6                                      |      | $\overline{2}$                      | $\overline{4}$  |
|           | 1.16 Структура компьютерных<br>сетей                                              |          | $\overline{2}$                         |      |                                     | $\Lambda$       |
|           | 1.17 Построение численных<br>моделей СеМО                                         |          | $\overline{4}$                         |      | $\overline{2}$                      | $\overline{4}$  |
| 1.18      | Планирование<br>вычислительного<br>эксперимента                                   |          | $\mathbf{1}$                           |      |                                     | $\overline{4}$  |
|           | 1.19 Полный и дробный<br>факторный эксперимент                                    |          | $\mathbf{1}$                           |      |                                     | $\overline{4}$  |
| 1.20      | Зачет                                                                             |          |                                        |      |                                     | 14,75           |

**5.1 Тематический план учебной дисциплины**

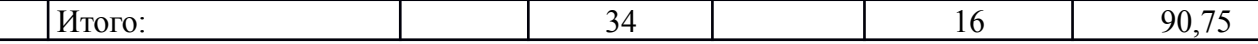

#### **5.2. Содержание:**

Понятие модели, моделирования. Даются понятия и определения модели и процесса моделирования, дается классификация моделей по типам. Вводится понятие математической модели, определяются ее виды.

Этапы создания математических моделей. Рассматриваются этапы создания математических моделей, для каждого этапа указываются его характерные особенности и условия применения.

Физическое моделирование. Определяются подобные системы моделирования. Вводятся понятия подобия, критерия подобия. Формулируются первая, вторая и третья теоремы подобия, приводятся примеры их применения.

Аналоговое моделирование. Определяются аналоговые модели, вводятся понятия элементов, узлов, фазовых переменных, компонентных и топологических уравнений. Приводятся примеры построения аналоговых моделей.

Имитационное моделирование. Рассматриваются общие вопросы систем массового обслуживания. Дается понятие имитационного моделирования, его основные отличия, достоинства и недостатки. Условия применения имитационного моделирования. Этапы построения имитационных моделей

Случайные величины. Последовательности случайных величин. Основные характеристики случайных величин. Законы распределения случайных величин, их основные параметры. Методы генерации случайных величин и их последовательностей. Проверка качества генераторов псевдослучайных чисел. Моделирование законов распределения. Критерии соответствия заданному закону распределения. Многофазовые распределения, их достоинства и условия применения.

Системы массового обслуживания (СМО). Основные понятия и определения СМО. Типы заявок, стратегии управления потоками заявок, правила буферизации и обслуживания. Классификация моделей массового обслуживания. Режимы функционирования и основные характеристики СМО для различных потоков заявок.

Аналитическое моделирование СМО. Основные модели: однородный и неоднородный поток заявок, одноканальные и многоканальные системы, предположения, параметры и расчет характеристик СМО.

Сети массового обслуживания (СеМО). Классификация моделей СеМО, их параметры, характеристики, режимы функционирования.

Аналитическое моделирование СеМО. Основные модели: замкнутые и разомкнутые СеМО, предположения, параметры и расчет основных характеристик.

Численное моделирование случайных процессов. Параметры и характеристики марковских случайных процессов. Цепи Маркова, граф переходов, матрица переходов. Численное моделирование СМО: модели, предположения, параметры, характеристики. Численное моделирование СеМО: модели, предположения, параметры, характеристики.

Структура компьютерных сетей. Методы коммутации. Сетевые протоколы. Смешанные сети массового обслуживания.

Планирование вычислительного эксперимента. Понятие эксперимента, оценка адекватности и верификации модели, валидация данных и оценка устойчивости результатов моделирования, понятие стратегического и тактического планирования эксперимента, уравнение регрессии.

Полный и дробный факторный эксперимент. Определение коэффициентов регрессии, формирование дробных реплик.

# **6. Методические материалы для обучающихся по освоению дисциплины**

#### № п/п **Раздел (тема) дисциплины Задание Часы Методические рекомендации по выполнению задания Форма контроля 1.** Понятие модели, моделирования Изучить материалы лекции 4 Использовать материалы лекций и рекомендованную литературу Контрольная работа **2.** Этапы создания математических моделей Изучить материалы лекции 4 Использовать материалы лекций и рекомендованную литературу Контрольная работа 3 Физическое моделирование Изучить материалы лекции 4 Использовать материалы лекций и рекомендованную литературу Контрольная работа 4 Аналоговое моделирование Изучить материалы лекции 4 Использовать материалы лекций и рекомендованную литературу Контрольная работа 5 Имитационное моделирование. Изучить материалы лекции 4 Использовать материалы лекций и рекомендованную литературу Контрольная работа 6 Случайные величины Изучить материалы лекции, выполнить задания 4 Использовать материалы лекций и рекомендованную литературу Выполнить задания, используя материалы лекций. Подготовить отчет по л/р, Контрольная работа Проверка выполнения заданий 7 Знакомство с пакетами GPSS; AnyLogic 4 Проверка выполнения заданий 8 Разработка генераторов СЧ Выполнение заданий по вариантам 4 Выполнить задания, использую материалы лекций. Подготовить отчет по л/р Проверка выполнения заланий 9 Системы массового обслуживания (СМО) Изучить материалы лекции 4 Использовать материалы лекций и рекомендованную литературу Контрольная работа 10 Аналитическое моделирование СМО Изучить материалы лекции 4 Использовать материалы лекций и рекомендованную литературу Контрольная работа 11 Построение имитационных моделей СМО с использованием пакета Anylogic Выполнение заданий по вариантам 4 Выполнить задания, использую материалы лекций. Подготовить отчет по л/р Проверка выполнения заданий 12 Построение имитационных моделей СМО с использованием Выполнение заданий по вариантам 4 Выполнить задания, использую материалы лекций. Подготовить отчет по л/р Проверка выполнения заданий

**6.1. Самостоятельная работа обучающихся по дисциплине (модулю)**

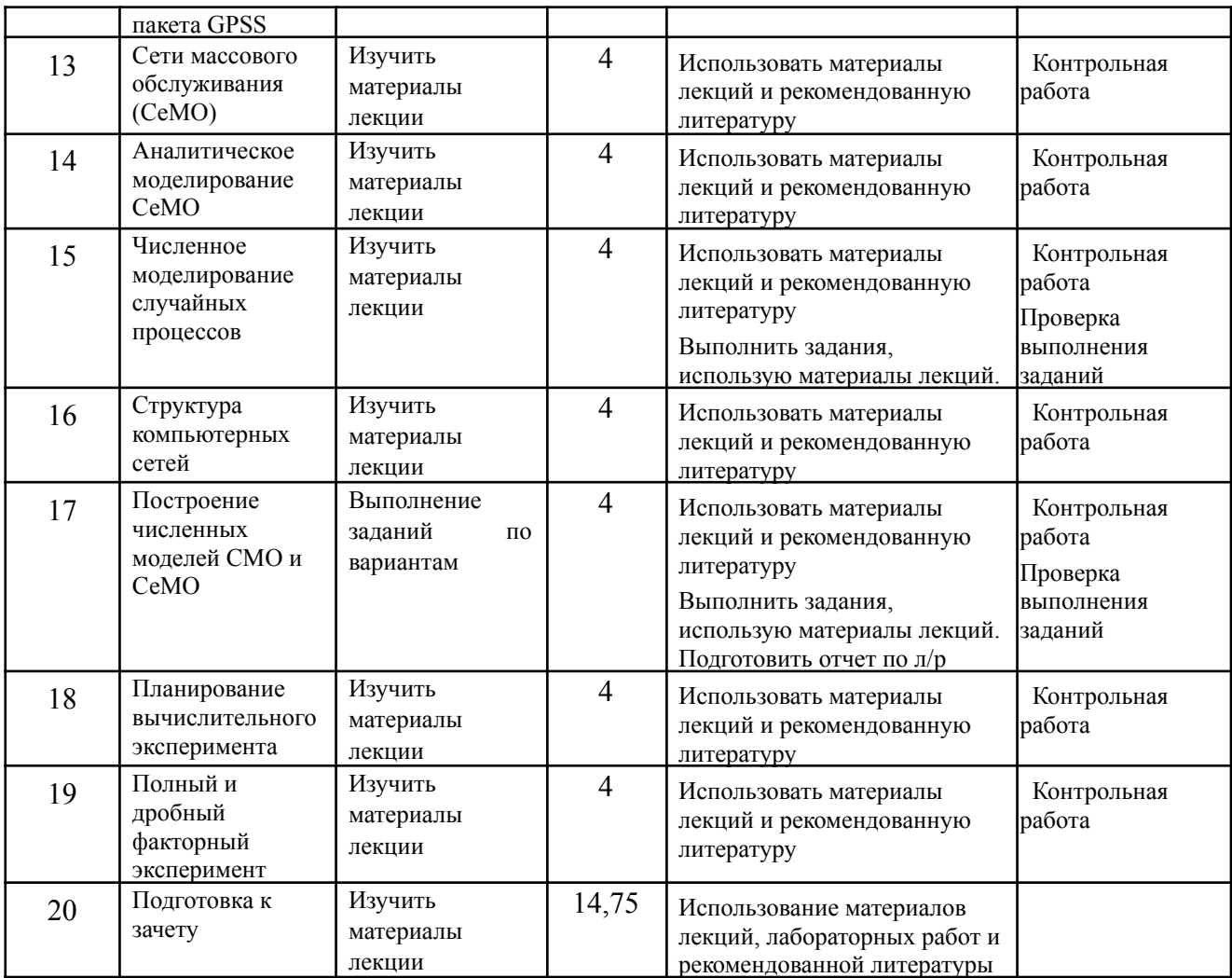

#### **6.2. Тематика и задания для практических занятий (***при наличии***)**

#### **6.3. Тематика и задания для лабораторных занятий**

Знакомство с пакетами GPSS; AnyLogic.

Решение задач по расчету характеристик различных распределений случайных величин.

Разработка генераторов случайных чисел, проверка их качества. Построение последовательности случайных чисел, соответствующих заданному закону распределения.

Построение имитационных моделей СМО в системе GPSS, расчет основных характеристик. Расчет необходимого количества опытов для достижения достоверности результатов.

Построение имитационных моделей СМО в системе AnyLogoc, расчет основных характеристик. Расчет необходимого количества опытов для достижения достоверности результатов.

Построение численных моделей СМО и СеМО, расчет основных характеристик.

Построение плана вычислительного эксперимента, расчет коэффициентов уравнения регрессии, формирование дробных реплик.

#### **6.4. Методические рекомендации для выполнения курсовых работ**

Курсовая работа является самостоятельной (индивидуальной) исследовательской работой студента по заданной преподавателем тематике. Курсовая работа выполняется по вариантам. Задание на курсовую работу выдается каждому студенту преподавателем индивидуально. В ходе выполнения курсовой работы студент должен изучить литературу по теме исследования, подробно ознакомиться с технологиями и реализовать поставленную задачу. Задание на курсовую работу выдаются в начале семестра. За 2 недели до окончания семестра курсовые работы сдаются преподавателю на рецензию. Защита курсовых работ производится в конце семестра в течение зачетной недели в виде краткого доклада (3-5 минут) по данной тематике и демонстрации программного обеспечения.

Курсовая работа оформляется в бумажном виде (формат А4) в соответствии с требованиями ЕСКД. Программное обеспечение представляется на магнитном носителе (записывается на винчестер в компьютерном классе). Объем работы – 20-30 стр. без учета приложений. Работа должна включать следующие разделы:

Титульный лист 1 Содержание 1 Введение 1-2 Теоретическая часть 3-5 Описание реализации 5-8 Заключение 1-2 Список использованных источников 1 Приложения

Название разделов и подразделов должно соответствовать тематике курсового проектирования. Содержание должно включать перечень разделов курсовой работы с указанием страниц.

Во введении излагается цель курсовой работы, краткие сведения по теме, обзор литературных источников.

Теоретическая часть должна содержать разделы, подробно раскрывающие тему курсовой работы. В практической части показана технология выполнения курсовой. В заключении представляются выводы по результатам работы над темой, а также рассматриваются прикладные аспекты рассмотренного метода.

Литература оформляется в соответствии со стандартами, например:

Нечепуренко М.И. Алгоритмы и программы решения задач на графах и сетях.

Новосибирск.: Наука, 1990. 515 с.

Примерные варианты заданий:

- разработать систему массового обслуживания (например, работу АЗС), создать схему процесса, реализовать систему в Anylogic с элементами анимации, исследовать систему, найти и устранить ее «узкие» места

# **7. Перечень основной и дополнительной литературы, необходимой для освоения дисциплины (модуля)**

#### *а) основная:*

- 1. Чикуров Н. Г. Моделирование систем и процессов: Учебное пособие / Н.Г. Чикуров. М.: ИЦ РИОР: НИЦ Инфра-М, 2013г. (Режим доступа: [http://znanium.com/catalog.php\)](http://znanium.com/catalog.php)
- 2. Кобелев Н. Б. Имитационное моделирование: Учебное пособие / Н.Б. Кобелев, В.А. Половников, В.В. Девятков. М.: КУРС: НИЦ Инфра-М, 2013г. (Режим доступа: <http://znanium.com/catalog.php>)
- 3. Боев В., Сыпченко Р. Компьютерное моделирование. (Режим доступа: [http://www.intuit.ru/studies/courses/643/499/info\)](http://www.intuit.ru/studies/courses/643/499/info)
- 4. Павловский Ю. Н. Имитационное моделирование : Учеб. пособие / Ю. Н. Павловский, Н. В. Белотелов, Ю. И. Бродский. - М.: Академия, 2008. - 236 с. Библиогр.: ISBN 978-5-7695-3967-1: 6шт

#### *б) дополнительная:*

- 1. Вишневский В.М. Теоретические основы проектирования компьютерных сетей. М.: Техносфера, 2003. – 512с.
- 2. Замятина О.М. Моделирование сетей: Учеб. пособие. Томск: Изд-во Томского политехнического ун-та, 2011. – 168с.
- 3. Алиев Т.И. Основы моделирования дискретных систем. Учеб. пособие. СПб: СПбГУ ИТМО, 2009. – 363с.
- **4.** Кузин А. В.Компьютерные сети: Учебное пособие / Кузин А.В., Кузин Д.А. М.: Форум, НИЦ ИНФРА-М, 2016. - 192 с.

### **8. Перечень ресурсов информационно-телекоммуникационной сети «Интернет», необходимых для освоения дисциплины**

- 1. Шелухин, О.И. Моделирование информационных систем [Электронный ресурс] : учеб. пособие — Электрон. дан. — Москва : Горячая линия-Телеком, 2012. — 536 с. — Режим доступа: [https://e.lanbook.com/book/5204.](https://e.lanbook.com/book/5204)
- 2. Флегонтов, А.В. Моделирование информационных систем. Unified Modeling Language [Электронный ресурс] : учеб. пособие / А.В. Флегонтов, И.Ю. Матюшичев. — Электрон. дан. — Санкт-Петербург : Лань, 2018. — 112 с. — Режим доступа: [https://e.lanbook.com/book/102244.](https://e.lanbook.com/book/102244)
- 3. Мешечкин, В.В. Имитационное моделирование [Электронный ресурс] : учеб. пособие / В.В. Мешечкин, М.В. Косенкова. — Электрон. дан. — Кемерово : КемГУ, 2012. — 116 с. — Режим доступа: [https://e.lanbook.com/book/44371.](https://e.lanbook.com/book/44371)
- 4. Кудрявцев, Е.М. GPSS World. Основы имитационного моделирования различных систем [Электронный ресурс] — Электрон. дан. — Москва : ДМК Пресс, 2008. — 317 с. — Режим доступа: <https://e.lanbook.com/book/1213>.
- 5. ISBN 978-5-00091-169-3**://**znanium.com
- 6. Математическое и имитационное моделирование : учеб. пособие / А.И. Безруков, О.Н. Алексенцева. — М. : ИНФРА-М, 2018. — 227 с. + Доп. материалы [Электронный ресурс; Режим доступа http://www.znanium.com]. . — www.dx.doi.org/10.12737/ textbook\_59006f8ec13df8.73891496
- 7. Гулай, Т.А. Теория вероятностей и математическая статистика [Электронный ресурс] : учебное пособие / Т.А. Гулай, А.Ф. Долгополова, Д.Б. Литвин, С.В. Мелешко. - 2-е изд., доп. – Ставрополь: АГРУС, 2013. - 260 с. - Режим доступа: http://znanium.com/catalog.php?bookinfo=514780
- 8. Кобелев, Н. Б. Теория систем и имитационное управление реальными объектами [Электронный ресурс] / Н. Б. Кобелев // Труды конференции 15 мая 2012. ГОУ "Всероссийский заочный финансово-экономический институт" (ВЗФЭИ), 2012. - С. 19-28. - Режим доступа: <http://www.znanium.com/>
- 9. Математические методы в управлении [Электронный ресурс]. Компьютерный практикум и методические указания по выполнению лабораторной работы для магистрантов первого года обучения, направление 080500.68 «Магистр менеджмента». Часть II / А. Н. Гармаш, И. В. Орлова, Е. Н. Горбатенко. - М.: ВЗФЭИ, 2011. - 78 с. - Режим доступа: <http://www.znanium.com/>
- 10. Кобелев, Н. Б. Качественная теория больших систем и их имитационное моделирование [Электронный ресурс] : пособие для разработчиков имитационных моделей и пользователей / Н. Б. Кобелев. - М.: Принт Сервис, 2009. - [85 с.] - Режим доступа: <http://www.znanium.com/>

# **9. Описание материально-технической базы, необходимой для осуществления образовательного процесса по дисциплине**

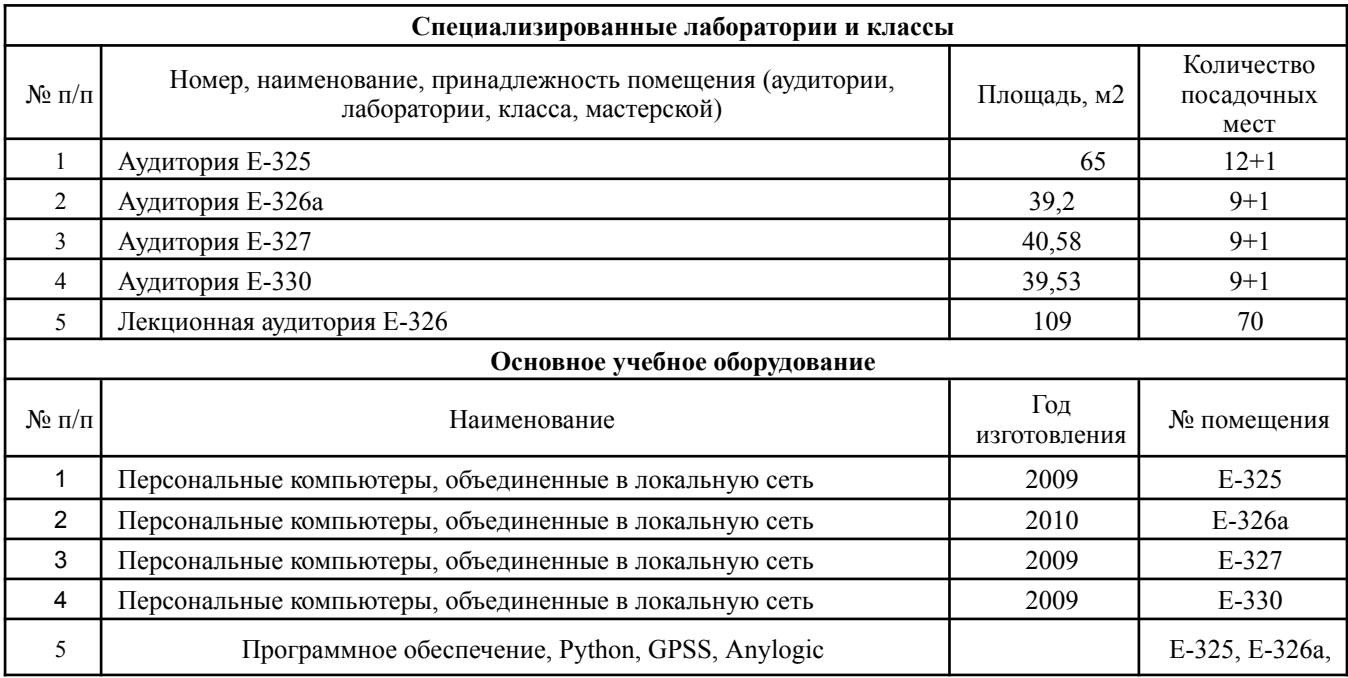

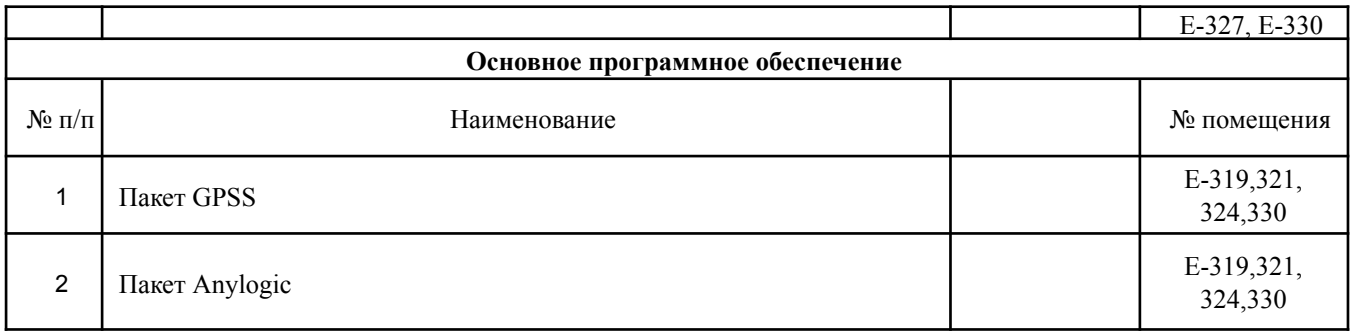